## **ELSEVIER**

# **Scopus**

Уважаемые коллеги,

В рамках проекта Министерства образования и науки РФ, до 31 декабря 2017 года ваша организация имеет доступ к [Scopus](http://communications.elsevier.com/r/?id=h4a43015a,1ac34d73,1ac8c4ad) – крупнейшей базе аннотаций и цитируемости рецензируемой научной литературы со встроенными инструментами мониторинга, анализа и визуализации научно-исследовательских данных.

Мы стремимся, чтобы с помощью Scopus работа ваших ученых стала максимально эффективной, поэтому мы планируем обучающую информационную кампанию для пользователей Scopus в вашей

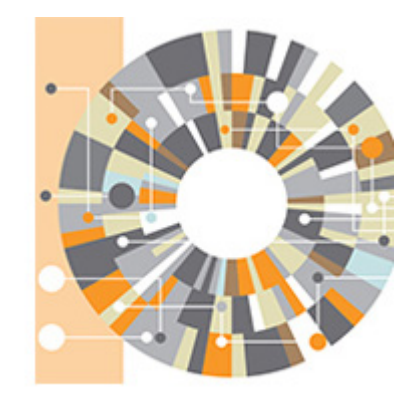

организации. Мы приглашаем вас принять участие в информировании сотрудников организации, чтобы все сотрудники получили пользу от предоставленной подписки. Для этого вы можете:

- Разместить информацию о доступе на сайте организации, с [инструкцией](http://communications.elsevier.com/r/?id=h4a43015a,1ac34d73,1ac8c4ae) для пользователей
- Сделать рассылку по электронной почте сотрудникам с информацией о доступе
- Проинформировать сотрудников о предстоящем вебинаре по Scopus (см.ниже)
- Если вам необходимы какие-либо материалы в печатном или электронном виде, пожалуйста, сообщите нам ответным письмом. Мы будем рады помочь!

**9 августа 2017 г. в 10.15 (по московскому времени) состоится вебинар "Scopus: от обзора научной информации до подготовки отчетности". Принять участие в нем можно, пройдя по ссылке [https://elsevier.webex.com/elsevier/onstage/g.php?MTID=eb35f081dc8a8ddd79395aae59f](http://communications.elsevier.com/r/?id=h4a43015a,1ac34d73,1ac8c4af) [ab1758](http://communications.elsevier.com/r/?id=h4a43015a,1ac34d73,1ac8c4af) за 10 минут до начала вебинара.** 

В данном письме вы также найдете список полезных ссылок, которые пригодятся в ежедневной работе и позволят вам ответить на любые вопросы по Scopus.

Благодарим за внимание.

С уважением,

Команда Elsevier S&T в России

### **Материалы и ресурсы, которые помогут использовать Scopus с максимальной**

### **эффективностью:**

- [Краткое описание содержания или функционала платформы Scopus](http://communications.elsevier.com/r/?id=h4a43015a,1ac34d73,1ac8c4b0) (рус.)
- Руководство пользователя платформы Scopus ([скачать в PDF](http://communications.elsevier.com/r/?id=h4a43015a,1ac34d73,1ac8c4b1))
- [Вебинар](http://communications.elsevier.com/r/?id=h4a43015a,1ac34d73,1ac8c4b2) по использованию Scopus (рус.), по [поиску](http://communications.elsevier.com/r/?id=h4a43015a,1ac34d73,1ac8c4b3) (англ.) и [фильтрации результатов](http://communications.elsevier.com/r/?id=h4a43015a,1ac34d73,1ac8c4b4) в Scopus (англ.)
- Актуальные [списки](http://communications.elsevier.com/r/?id=h4a43015a,1ac34d73,1ac8c4b5) журналов и конференций, индексируемых в Scopus
- [Список](http://communications.elsevier.com/r/?id=h4a43015a,1ac34d73,1ac8c4b6) российских журналов, индексируемых в Scopus
- [Руководство](http://communications.elsevier.com/r/?id=h4a43015a,1ac34d73,1ac8c4b7) по корректировке авторского профиля в Scopus, [видеолекция](http://communications.elsevier.com/r/?id=h4a43015a,1ac34d73,1ac8c4b8) по поиску авторов (англ.), по [интеграции](http://communications.elsevier.com/r/?id=h4a43015a,1ac34d73,1ac8c4b9) профиля автора в Scopus и ORCID (англ.)
- По вопросам корректировки профиля организации в Scopus обращайтесь к Алексею Валерьевичу Лутаю по адресу [A.Lutay@elsevier.com.](mailto:A.Lutay@elsevier.com)
- Система корректировки авторского профиля: www.scopusfeedback.com
- Альтернативная служба корректировки профиля автора, а также корректировки ссылок, ФИО автора и его места работы в статьях, привязки статей к профилю организации (на англ.): ScopusAuthorFeedback@elsevier.com
- В случае вопросов по корректировке библиографической информации по отдельным публикациям в Scopus (на англ.):BDcontenthelpdesk@elsevier.com
- В случае отсутствия в Scopus публикаций из индексируемых согласно актуальному списку источников Scopus (на англ.):bd-scm@elsevier.com, BDcontenthelpdesk@elsevier.com
- В случае технических проблем отображения страниц, отсутствия доступа обращайтесь по электронной почте nlinfo@scopus.com или по [ссылке](http://communications.elsevier.com/r/?id=h4a43015a,1ac34d73,1ac8c4ba)

#### **Индексация журнала/конференции в Scopus:**

- Общая информация по принципам индексации научных изданий в Scopus: на [русском](http://communications.elsevier.com/r/?id=h4a43015a,1ac34d73,1ac8c4bb) и [английском](http://communications.elsevier.com/r/?id=h4a43015a,1ac34d73,1ac8c4bc) языках
- Система подачи заявок на индексацию онлайн [Scopus Title Evaluation Platform \(STEP\)](http://communications.elsevier.com/r/?id=h4a43015a,1ac34d73,1ac8c4bd). По присвоенному заявке номеру по этой же ссылке вы можете отслеживать статус заявок
- Вопросы по индексированию журнала [titlesuggestion@scopus.com](mailto:titlesuggestion@scopus.com)
- **FAQ [о журналах в](http://communications.elsevier.com/r/?id=h4a43015a,1ac34d73,1ac8c4be) Scopus: Оптимизация процесса подачи заявок на включение в Scopus для редакторов и издателей**

[www.Elsevier.ru](http://communications.elsevier.com/r/?id=h4a43015a,1ac34d73,1ac8c4bf) [| www.Facebook.com/ElsevierRussia](http://communications.elsevier.com/r/?id=h4a43015a,1ac34d73,1ac8c4c0)